# **Przedmiotowe ocenianie z informatyki klasa VI rok szkolny 2020/2021**

#### Opracowała: Mirosława Wieczorek

Ocena osiągnięć ucznia polega na rozpoznaniu stopnia opanowania przez niego wiadomości i umiejętności rozwiązywania zadań technicznych w stosunku do wymagań edukacyjnych wynikających z podstawy programowej. Ocenianie służy zatem do sprawdzenia skuteczności procesu dydaktycznego i ma na celu:

- informowanie ucznia o poziomie jego osiągnieć edukacyjnych i o postępach w tym zakresie,
- wspomaganie ucznia w samodzielnym planowaniu swojego rozwoju,
- motywowanie do dalszych postępów w nauce,
- dostarczanie rodzicom i nauczycielom informacji o trudnościach w nauce oraz specjalnych uzdolnieniach ucznia,
- umożliwienie nauczycielom doskonalenia organizacji i metod pracy dydaktyczno-wychowawczej.

### **Kryteria oceniania:**

Oceniając osiągnięcia, zwraca się uwagę na:

- **Ćwiczenia praktyczne** obejmują zadania praktyczne, które uczeń wykonuje podczas lekcji. Oceniając je, nauczyciel bierze pod uwagę:
	- wartość merytoryczną,
	- stopień zaangażowania w wykonanie ćwiczenia,
- dokładność wykonania polecenia,
- staranność i estetykę.
- **Odpowiedź ustna** obejmuje zakres programowy aktualnie realizowanego działu. Oceniając ją, nauczyciel bierze pod uwagę:
	- zgodność wypowiedzi z postawionym pytaniem,
	- właściwe posługiwanie się pojęciami,
	- zawartość merytoryczną wypowiedzi,
	- sposób formułowania wypowiedzi.
- **Aktywność i praca ucznia na lekcji** są oceniane (jeśli WSO nie stanowi inaczej), zależnie od ich charakteru, za pomocą plusów i minusów lub oceny.
	- Plus uczeń może uzyskać m.in. za samodzielne wykonanie krótkiej pracy na lekcji, krótką poprawną odpowiedź ustną, aktywną pracę w grupie, pomoc koleżeńską na lekcji przy rozwiązywaniu problemu, przygotowanie do lekcji.
	- Minus uczeń może uzyskać m.in. za nieprzygotowanie do lekcji (np. brak podręcznika, zeszytu, plików potrzebnych do wykonania zadania), brak zaangażowania na lekcji.
	- Sposób przeliczania plusów i minusów na oceny jest zgodny z umową między nauczycielem a uczniami, z uwzględnieniem zapisów WSO.
- **Prace dodatkowe** obejmują dodatkowe zadania dla zainteresowanych uczniów, prace projektowe wykonane

indywidualnie lub zespołowo, wykonanie pomocy naukowych, prezentacji. Oceniając ten rodzaj pracy, nauczyciel bierze pod uwagę m.in.:

- wartość merytoryczną pracy,
- stopień zaangażowania w wykonanie pracy,
- estetykę wykonania,
- wkład pracy ucznia,
- sposób prezentacji,
- oryginalność i pomysłowość pracy.
- **Dodatkowo oceniania są**:
	- umiejętność organizacji miejsca pracy,
	- przestrzeganie zasad BHP,
	- dokładność i staranność wykonywania zadań.

#### **Podczas oceniania osiągnięć uczniów poza wiedzą i umiejętnościami bierze się pod uwagę:**

- aktywność podczas lekcji,
- zaangażowanie w wykonywane zadania,
- umiejętność pracy w grupie,
- obowiązkowość i systematyczność,
- udział w pracach na rzecz szkoły i ochrony środowiska naturalnego.

W wypadku techniki uwzględnia się stosunek ucznia do wykonywania działań praktycznych. Istotne są też: pomysłowość konstrukcyjna, właściwy dobór materiałów, estetyka wykonania oraz przestrzeganie zasad bezpieczeństwa. Ocena przede wszystkim odzwierciedla indywidualne podejście ucznia do lekcji, jego motywację i zaangażowanie w pracę.

## **Metody sprawdzania osiągnięć:**

W nauczaniu informatyki ocenie podlegają następujące formy pracy:

- $\bullet$  test,
- sprawdzian,
- zadanie praktyczne,
- zadanie domowe,
- aktywność na lekcji,
- odpowiedź ustna,
- praca pozalekcyjna (np. konkurs, projekt)

Ocenę z prac pisemnych ustala się wg skali procentowej:

- 96%-100% celujący 86%-95% - bardzo dobry 70%-85% - dobry  $50\% - 69\%$  - dostateczny 30%-49% - dopuszczający
- 0%-29% niedostateczny

Uczeń i rodzic są na bieżąco informowani o uzyskanych ocenach poprzez odnotowanie w dzienniku elektronicznym.

Ocenianie spełnia wymogi obiektywności poprzez jasność kryteriów i procedur oceny.

#### Poprawa oceny:

W przypadku oceny niedostatecznej z pracy klasowej ma prawo do jednorazowej poprawy w terminie 2 tyg.

Uczeń ma prawo 2 razy w semestrze zgłosić nieprzygotowanie.

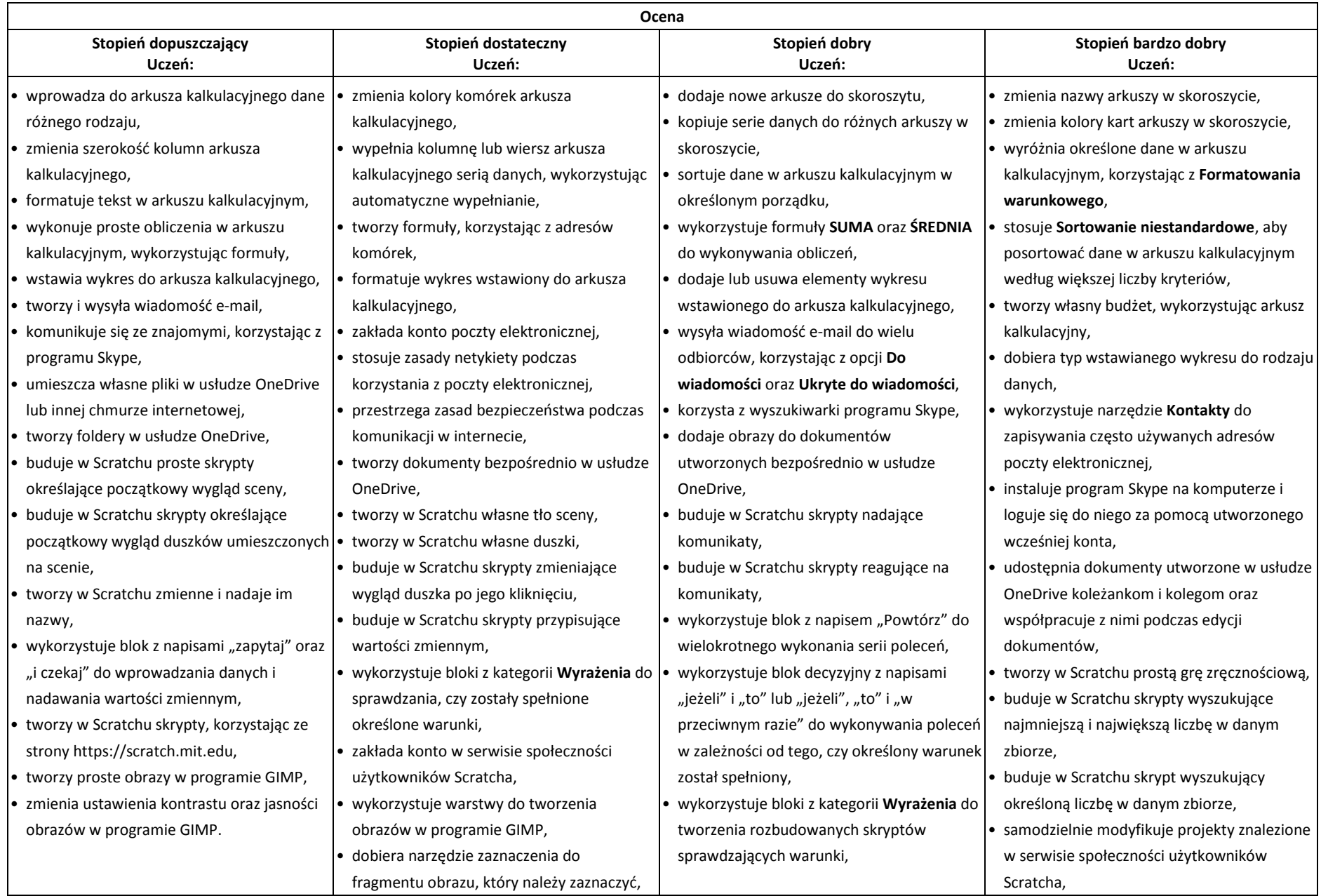

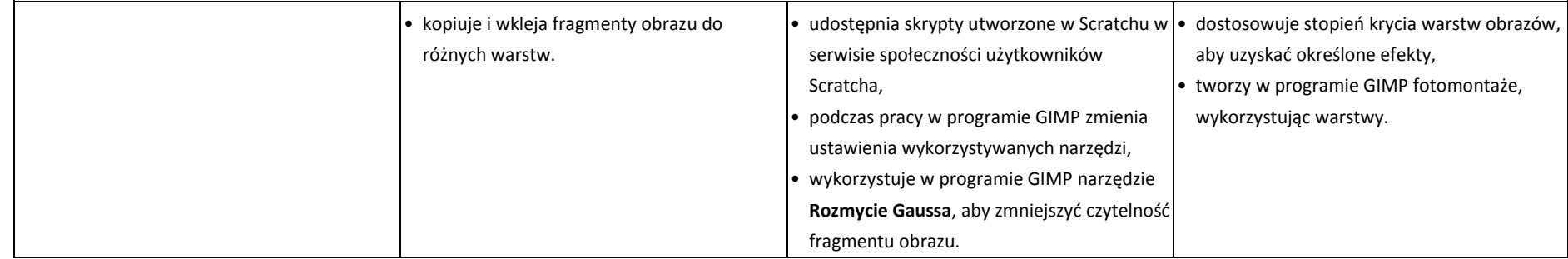